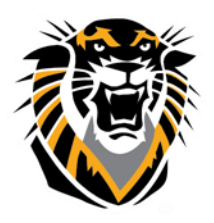

# FORT HAYS STATE UNIVERSITY **LEARNING TECHNOLOGIES**

Forward thinking. World ready.

New Box View

Blackboard's implementation of inline grading through Crocodoc will be discontinued on January 15, 2018. As a result, Blackboard will begin using the New Box View. The New Box View offers several improvements over Crocodoc including expanded support for new file types and display of images and videos. FHSU will make the transition on January 12, 2018. This process will take around 2-4 hours.

#### Who will be affected?

- Only people who use the Crocodoc annotation tool within blackboard will be affected.
- Staff who use Blackboard assignments for submission, but then download and mark work in other programs (such as Word, Excel etc) will not be affected.
- The Assignment Details area will not be affected

#### What Can you expect?

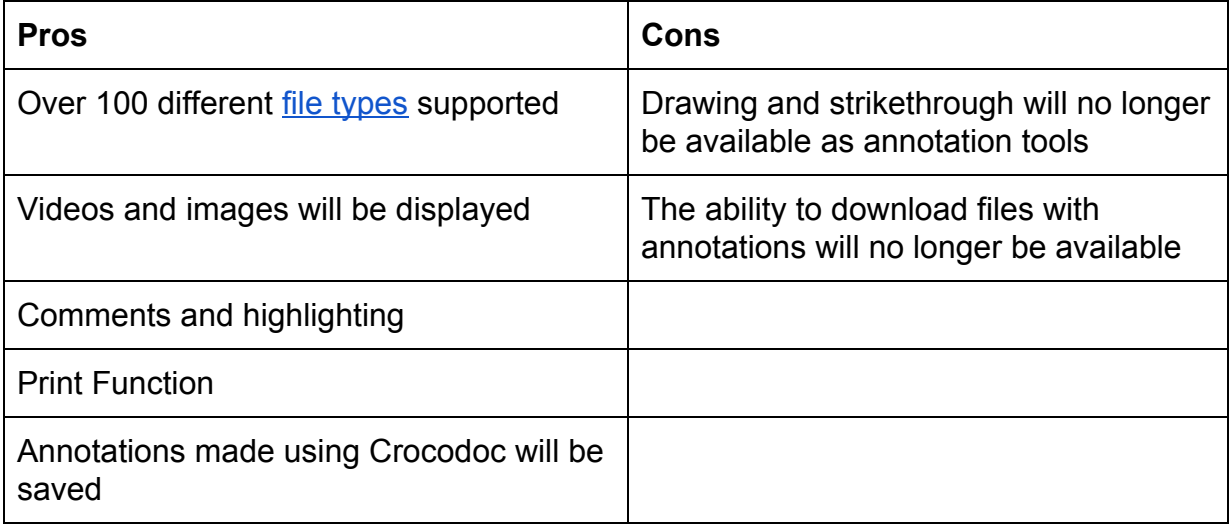

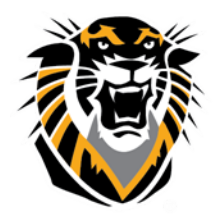

## FORT HAYS STATE UNIVERSITY LEARNING TECHNOLOGIES

### Forward thinking. World ready.

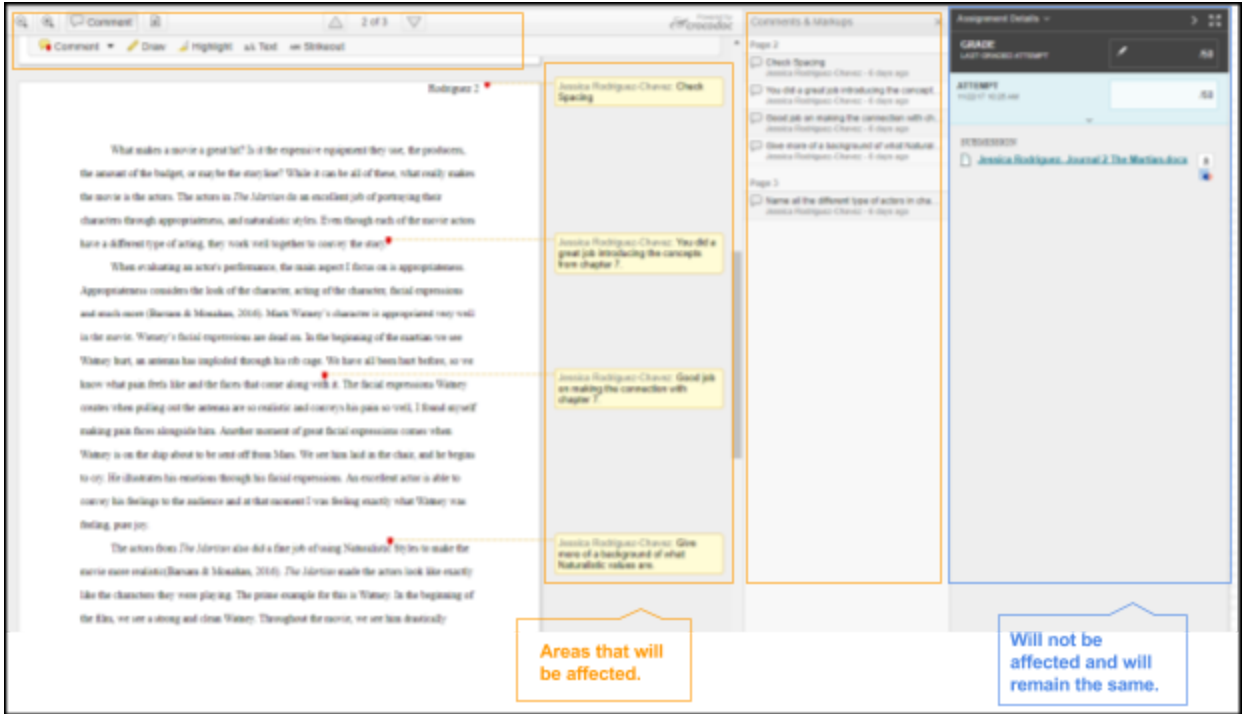

#### What will the New Box View look like?

You will see some slight differences in the interface, buttons and options will be located at the top right corner. For the most part, it is the same general workflows and interface elements.

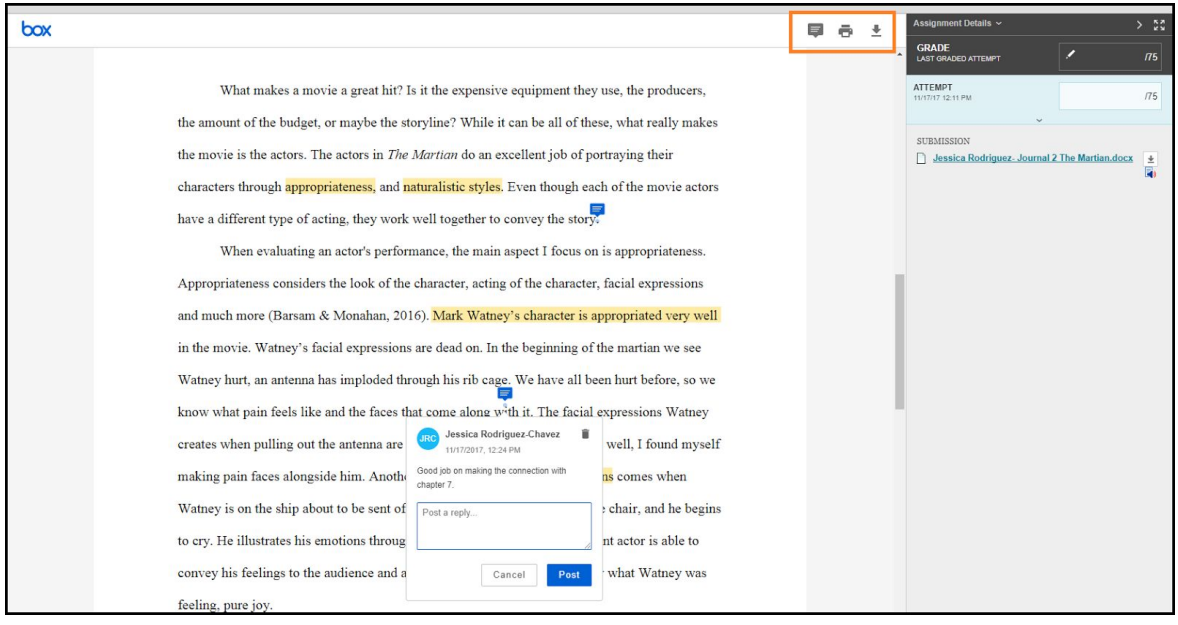

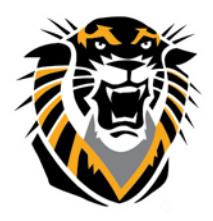

# FORT HAYS STATE UNIVERSITY **LEARNING TECHNOLOGIES**

Forward thinking. World ready.

What will happen to assignments I have already marked and graded using Crocodoc?

- Blackboard will retain all existing annotations. It will be incorporated into a pdf along with the original document.
- The annotations will not automatically display. There will be red markers where the comments have been placed. You will need to hover over the red markers to read the comment that was made using Crocodoc.
- Further editing or deleting annotations will not be possible. However, you can add or edit your New Box View annotations.

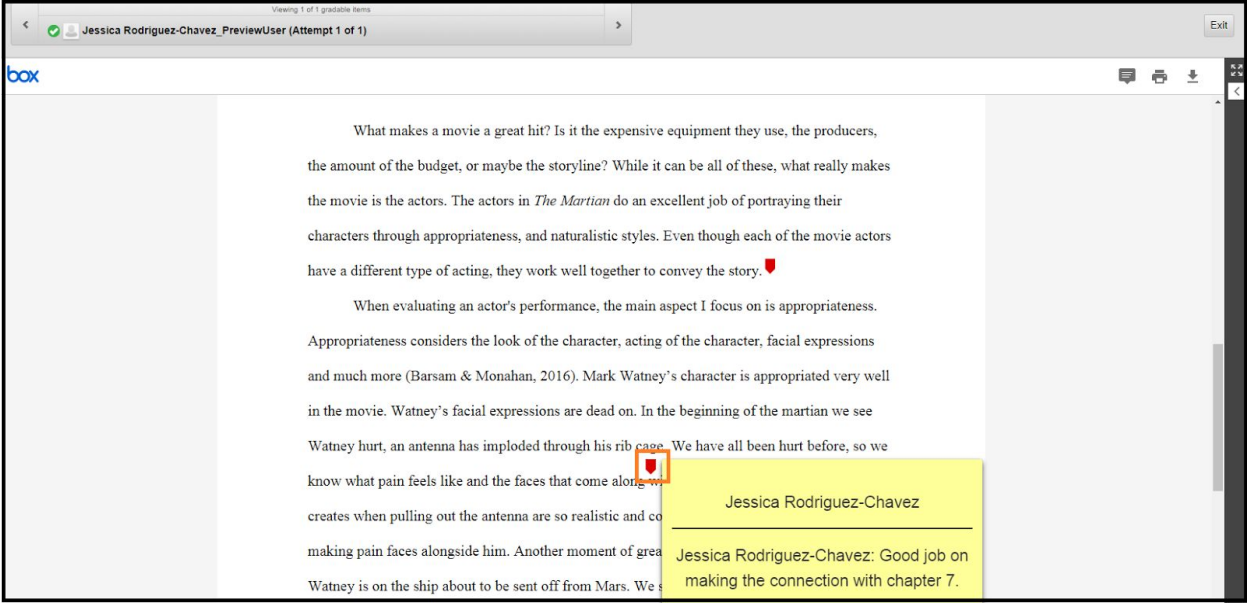